## EPSON Advanced Printer Driver Ver.5.xx for DM-D30/DM-D110/DM-D120/DM-D210

動作確認OS一覧

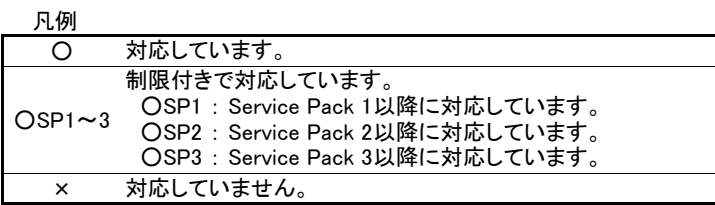

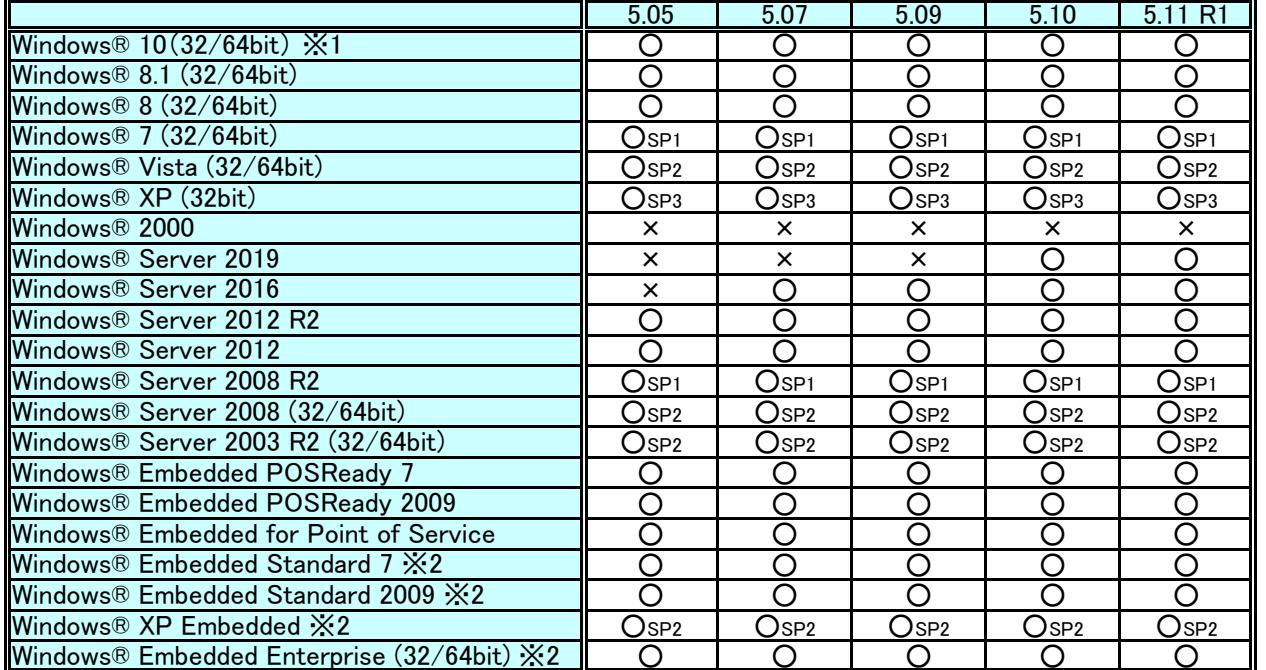

ͤ1 Windows® 10 IoTについては、IoT Enterpriseのみ対応しています。IoT Core等、ほかのエディションには対応して いません。

ͤ2 ドライバーの動作に必要な以下のコンポーネントを導入する必要があります。

- ࠉࠉ・Local Printing
- ࠉࠉ・OLE Dialog Interfaces
- ࠉࠉ・Print Spooler
- ࠉࠉ・Volume Shadow Copy Service
- ࠉࠉ・Primitive: Dbghelp
- ࠉࠉ・Task Scheduler
- ࠉࠉ・Communications Port
- ࠉࠉ・Primitive:Winhlp32
- ࠉࠉ・Windows Installer Service
- ࠉࠉ・User Interface Core
- ࠉࠉ・User Account
- ࠉࠉ・Seiko Professional ColorPoint 8BPP
- ࠉࠉ・Core Unidrv Support
- ࠉࠉ・Epson ActionLaser 1400

## EPSON Advanced Printer Driver Ver.5.xx for DM-D30/DM-D110/DM-D120/DM-D210

## サポート開発言語

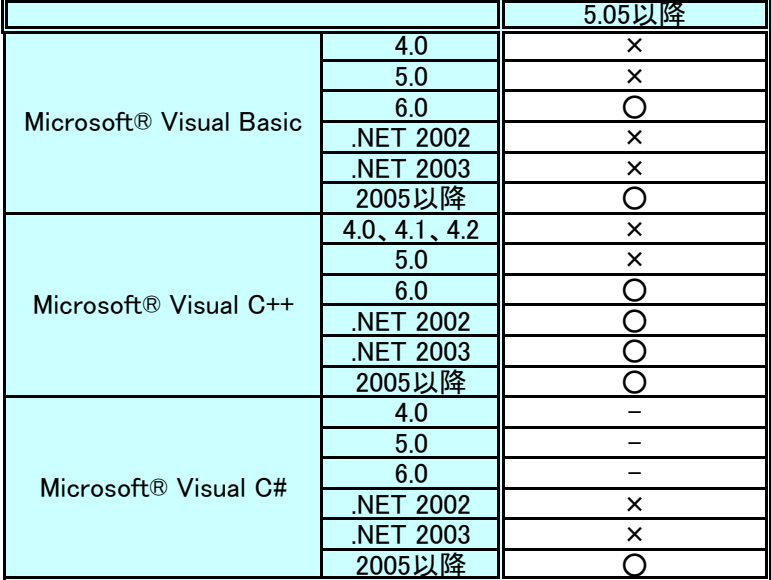